# **Teraz bajty. Informatyka dla szkoły ponadpodstawowej. Zakres podstawowy. Klasa I**

### **Opis założonych osiągnięć ucznia – przykłady wymagań na poszczególne oceny szkolne dla klasy I**

**Grażyna Koba Migra Sp. z o.o.**

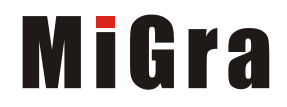

#### Spis treści

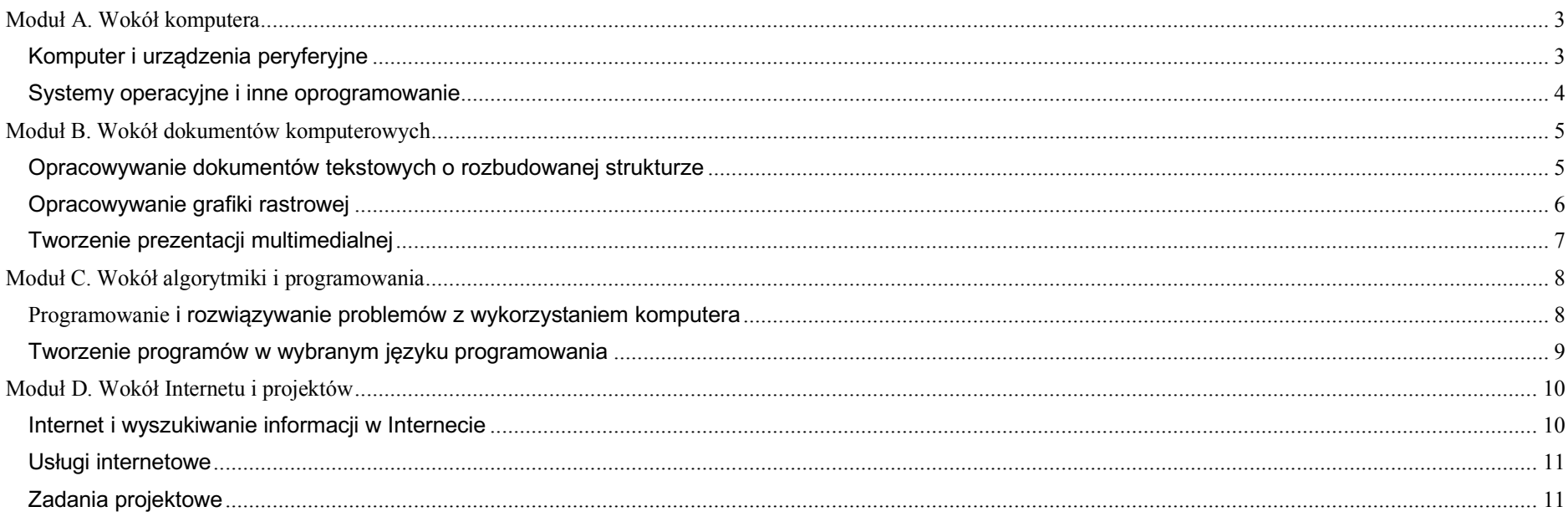

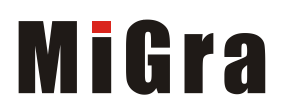

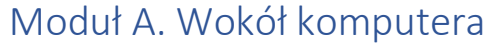

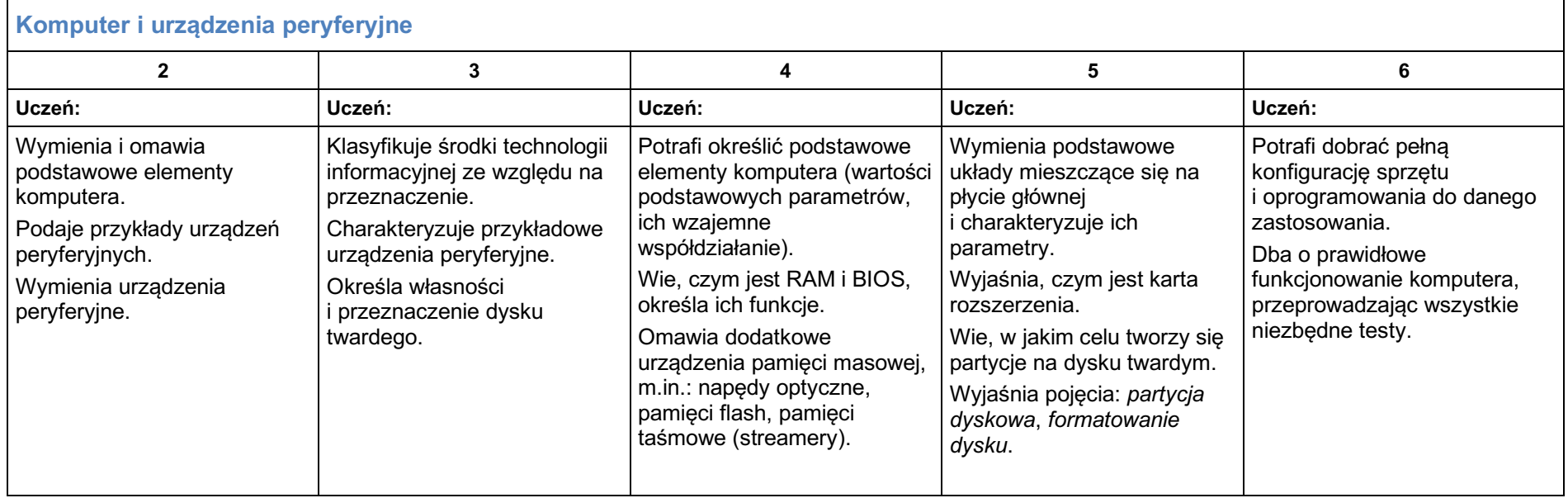

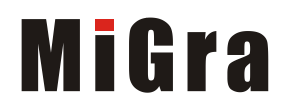

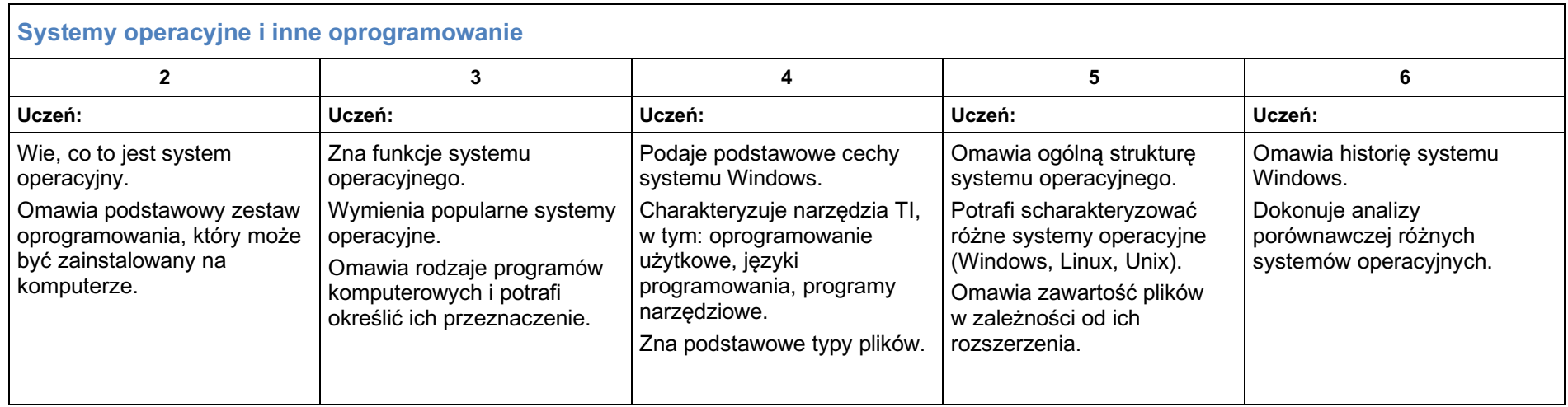

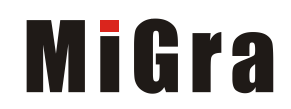

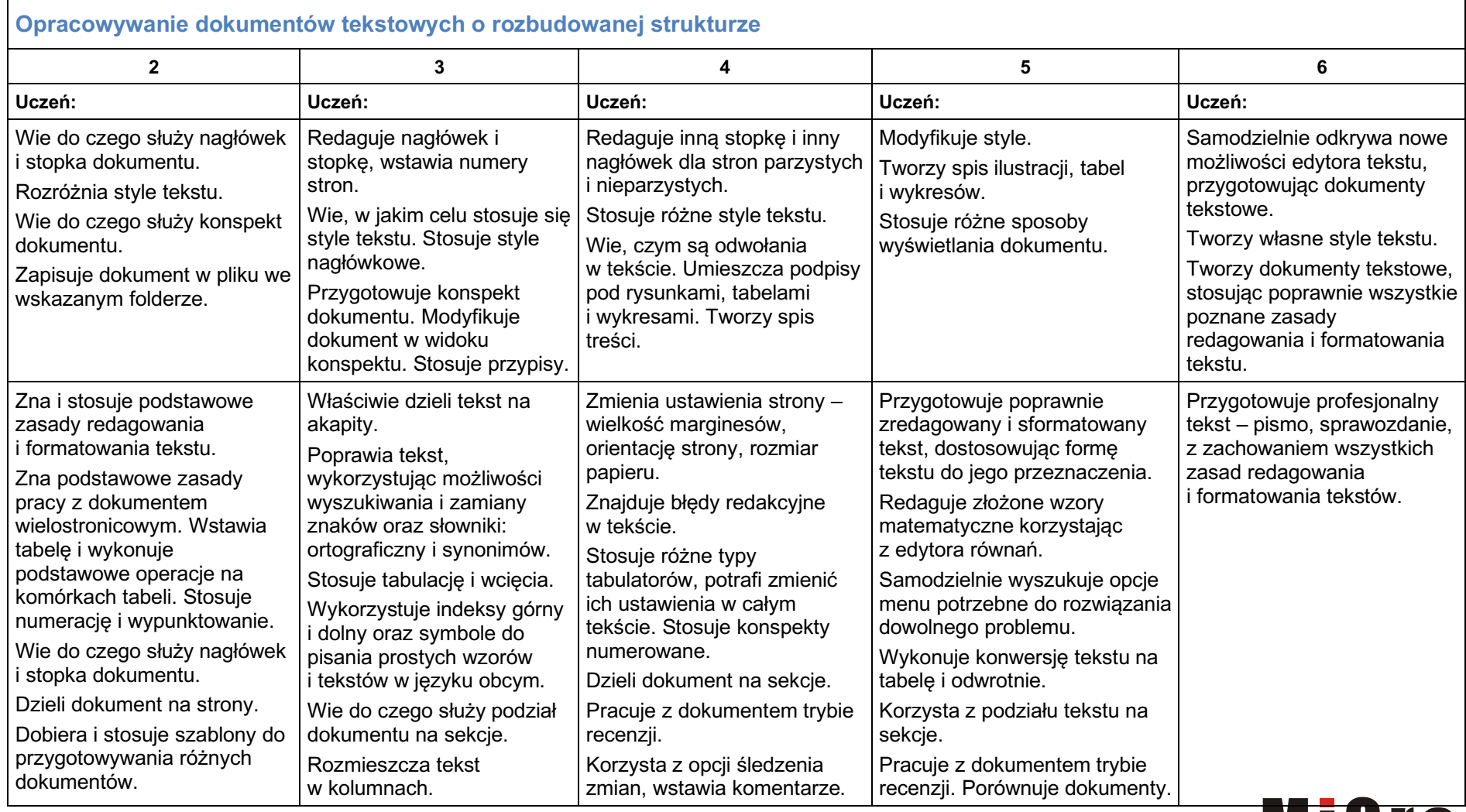

#### Moduł B. Wokół dokumentów komputerowych

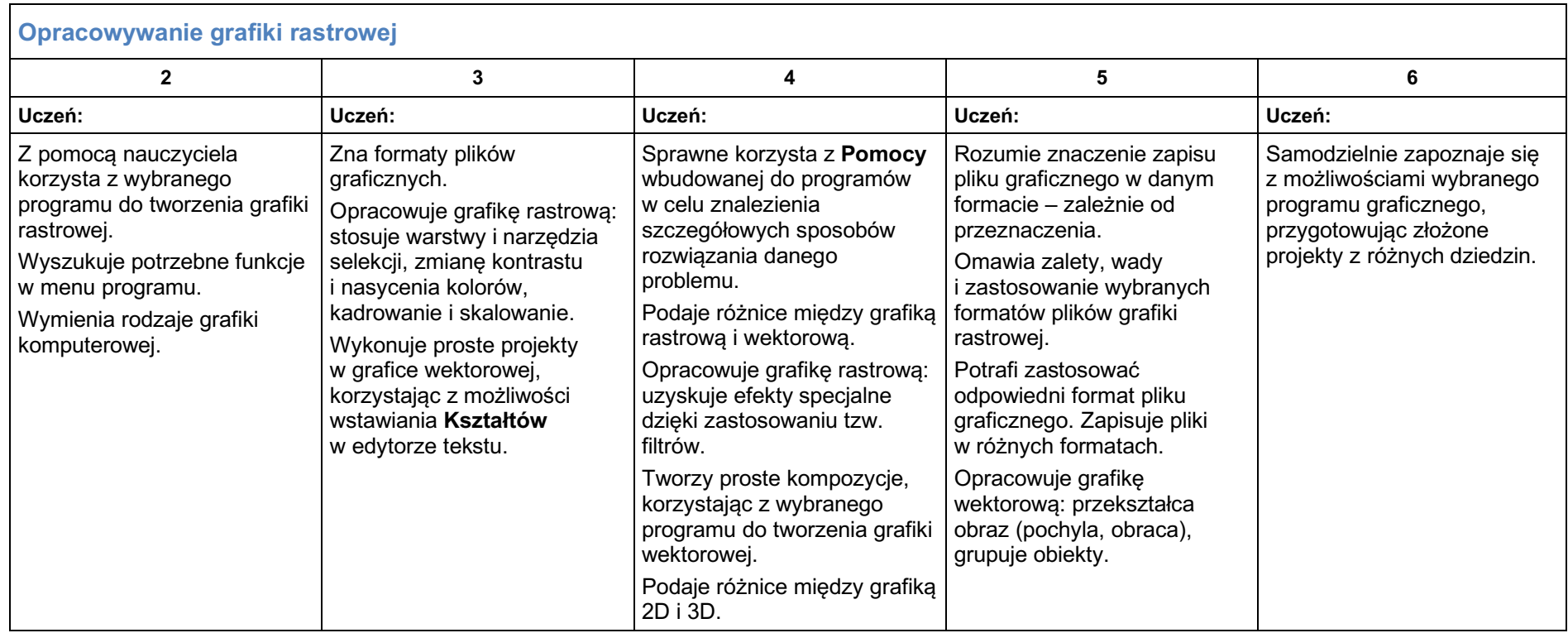

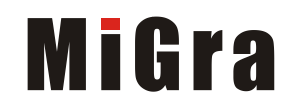

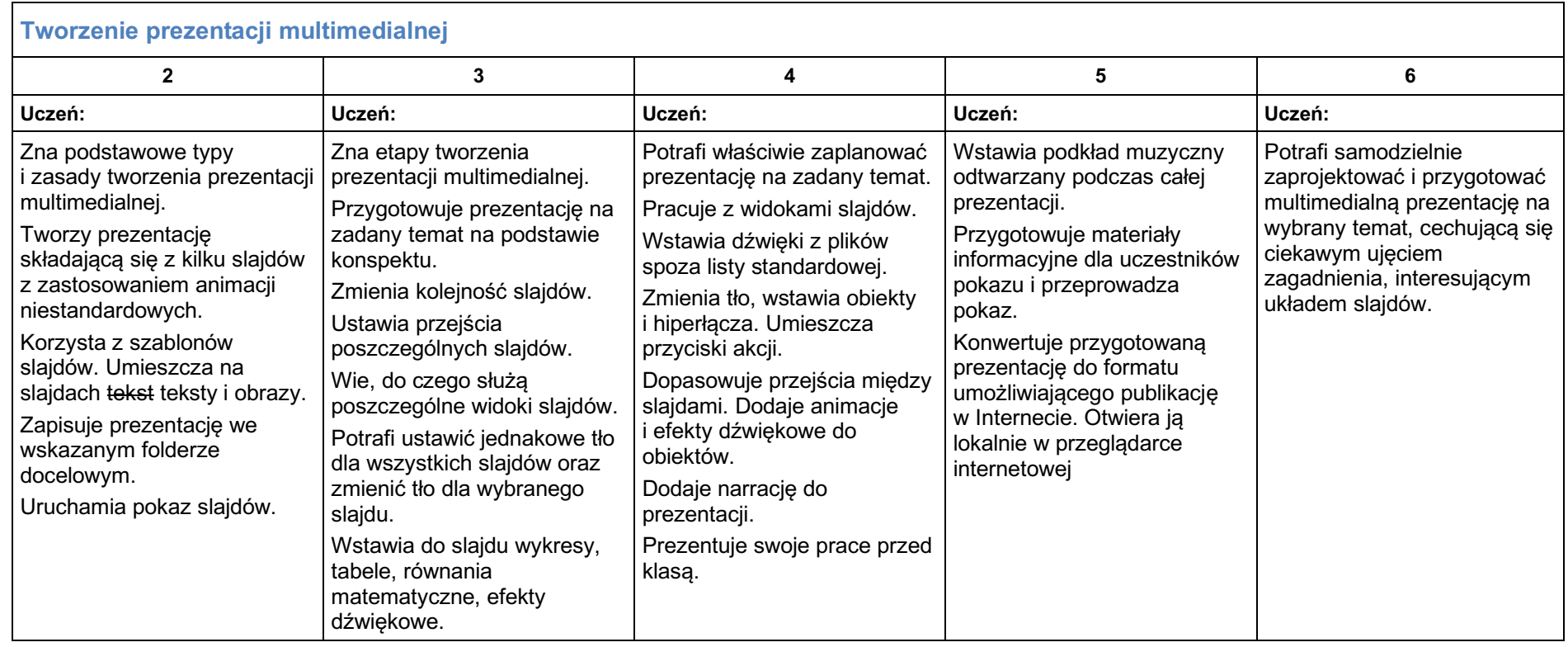

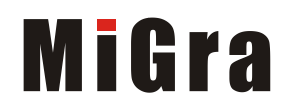

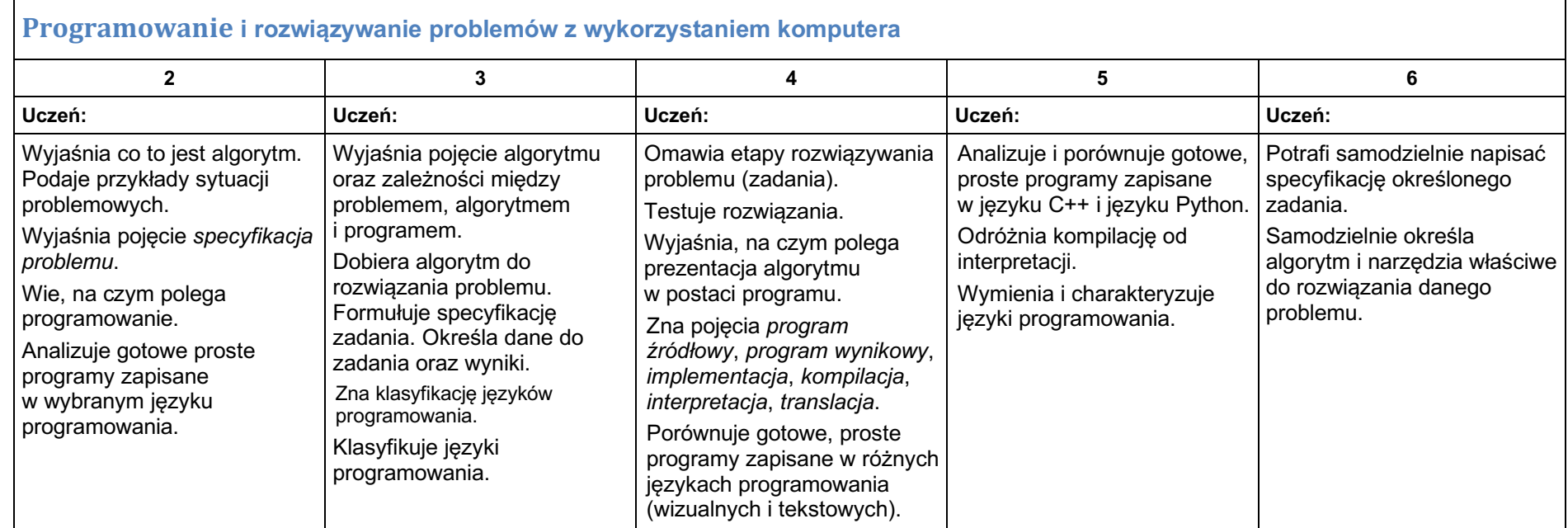

## Moduł C. Wokół algorytmiki i programowania

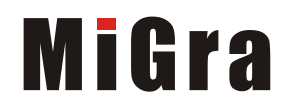

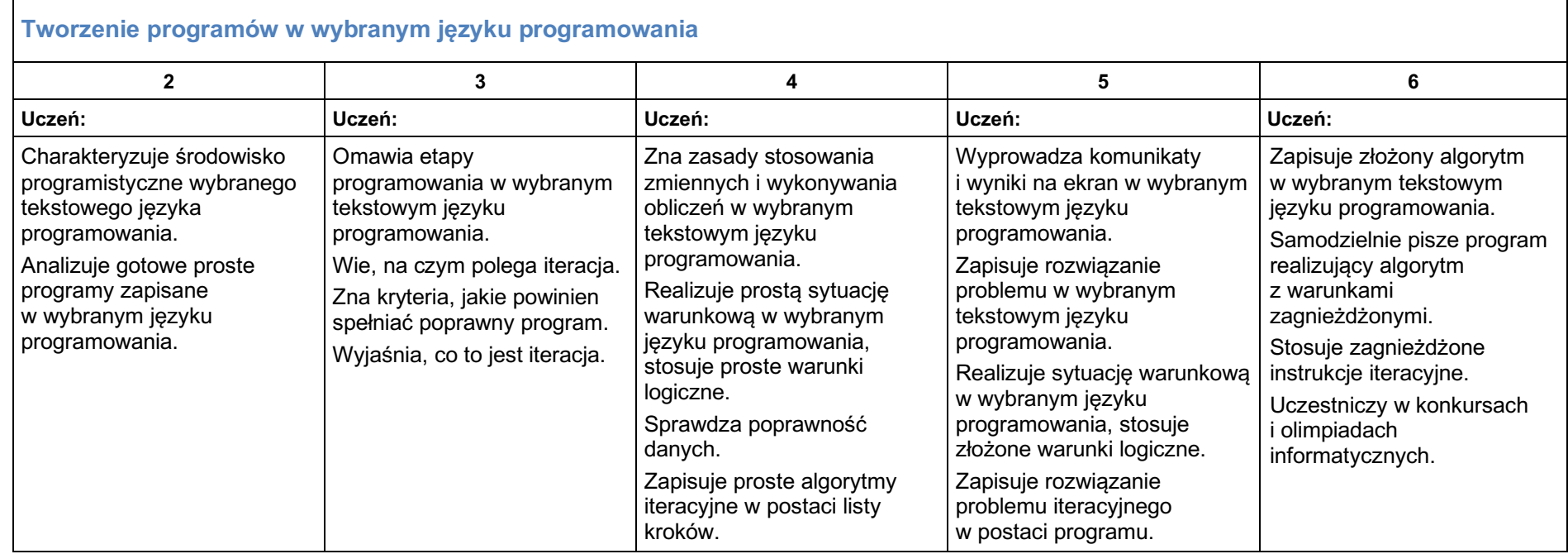

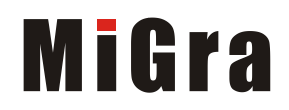

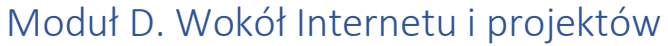

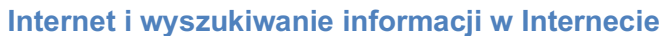

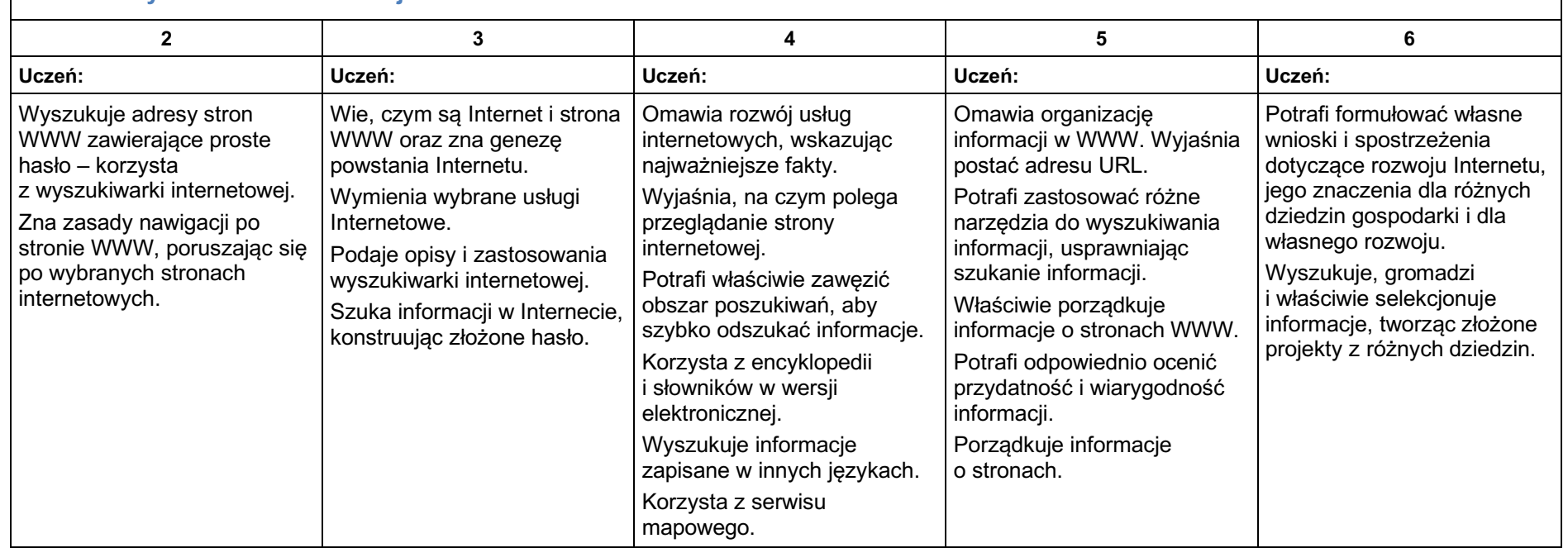

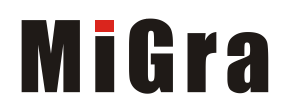

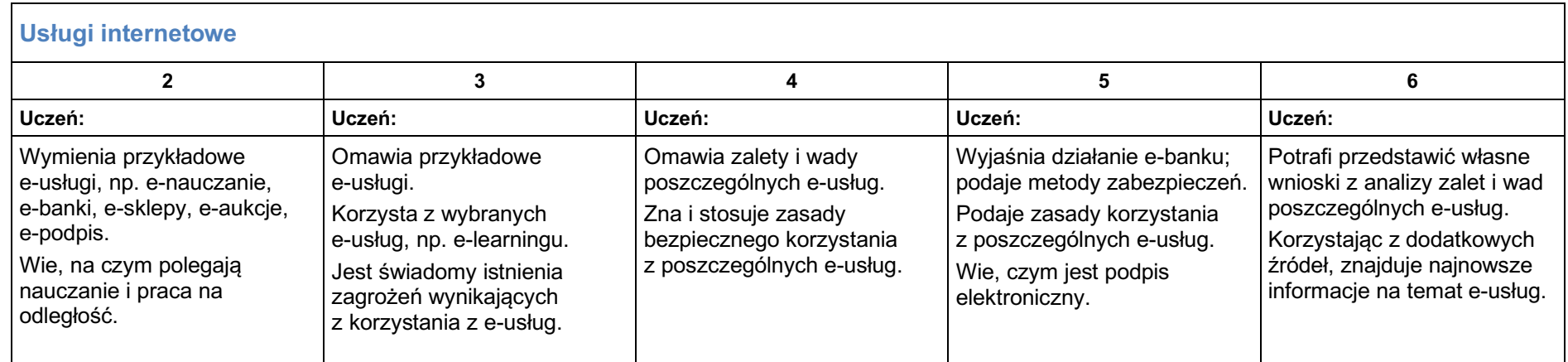

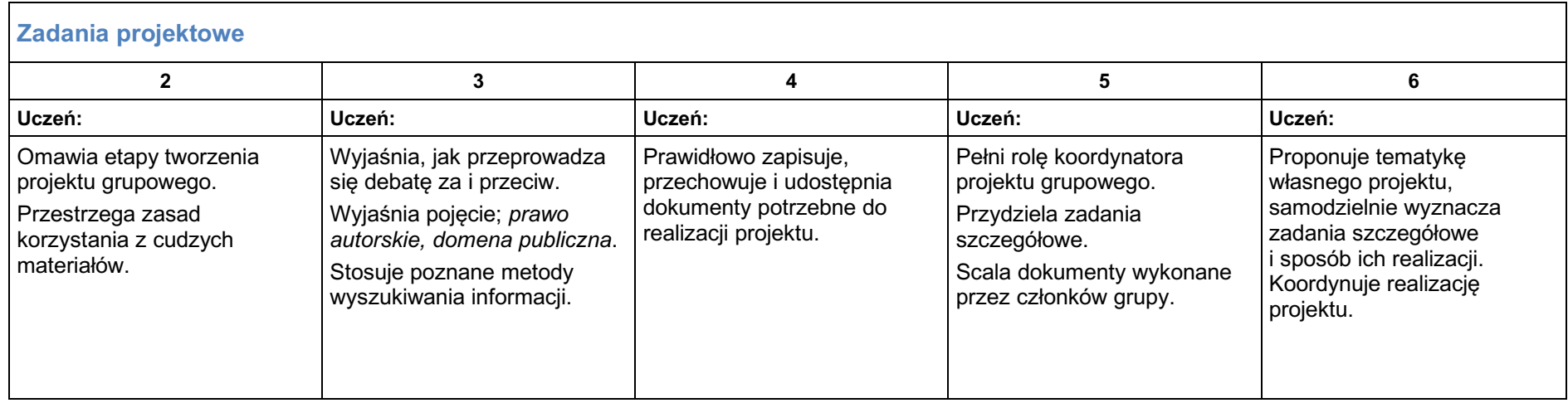

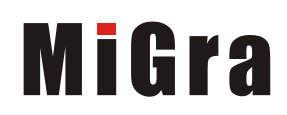